<span id="page-0-0"></span>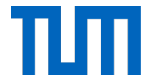

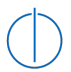

# Towards Transparent Dynamic Binary Instrumentation using Virtual Machine Introspection Instrumenting via the Hypervisor

Julian Kirsch

June 19, 2015

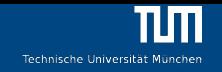

# About me

- ▸ PhD student at Technische Universität München
	- ▸ Research: RE techniques in general, deobfuscation & malware analysis in particular (always looking for cool project ideas!)
	- ▸ Teaching: advanced binary exploitation, rootkit programming
- ▸ Capture-The-Flag addict playing for the H4x0rPsch0rr team (ranked #12 on <https://ctftime.org>'s world-ranking in 2k14)
- ▸ Writeups for past RE tasks: <http://hxp.io>
- ▸ Contact: <kirschju@sec.in.tum.de>

# This Talk

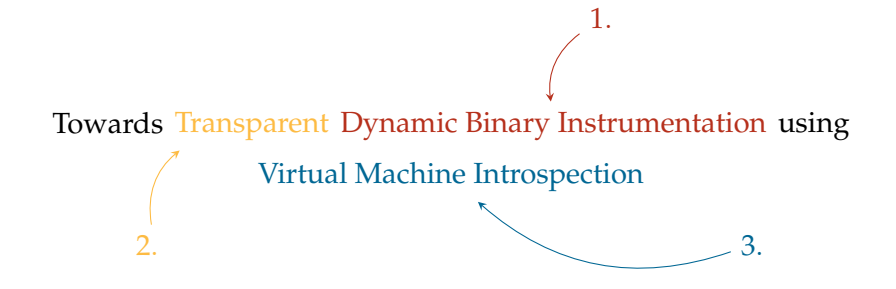

```
start:
2 mov rdi, memfrobbed
3 mov cl, 0x18
4 call _my_memfrob
5
6; do something interesting ...
7
8 mov rdi, memfrobbed
9 mov cl, 0x18
10 call _my_memfrob
11 ret
```
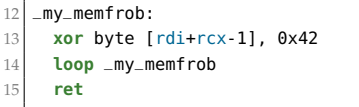

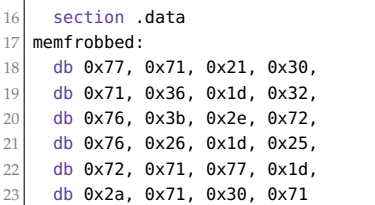

Technische Universität München

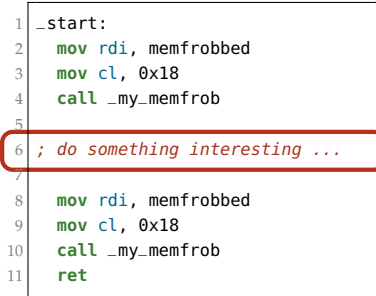

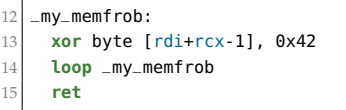

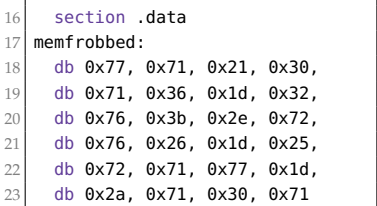

Technische Universität München

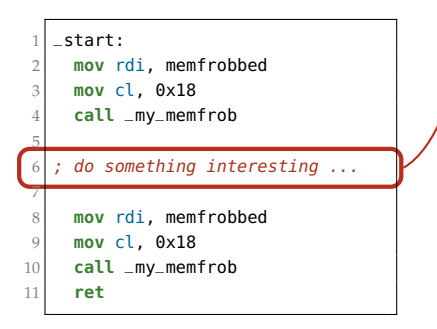

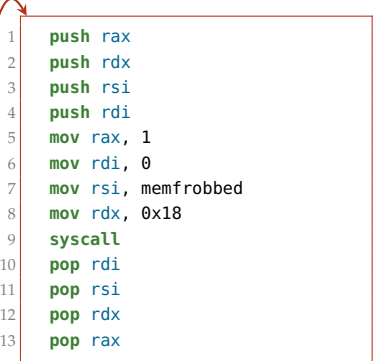

Technische Universität München

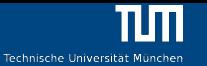

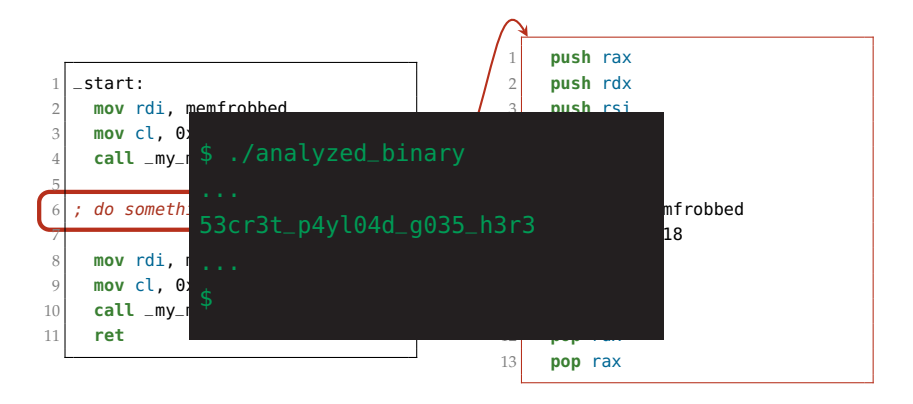

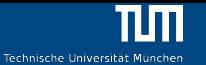

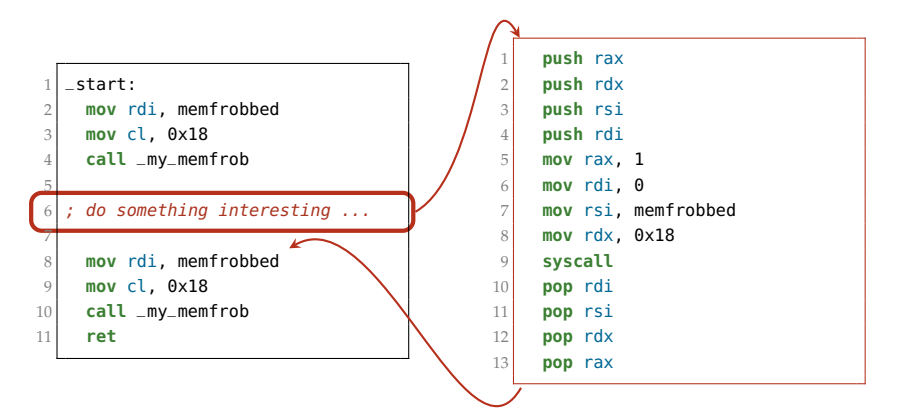

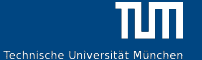

<span id="page-8-0"></span>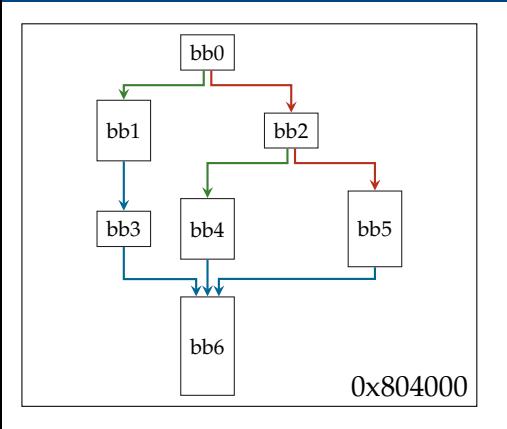

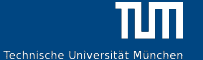

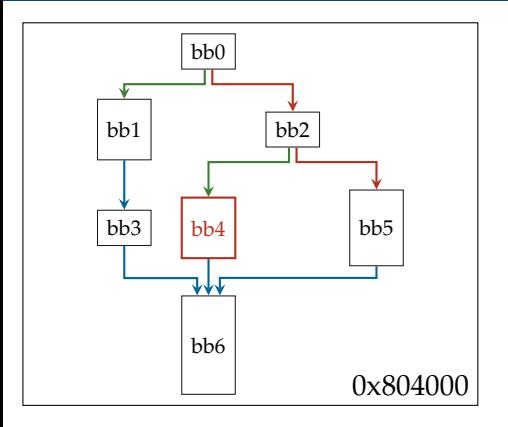

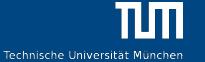

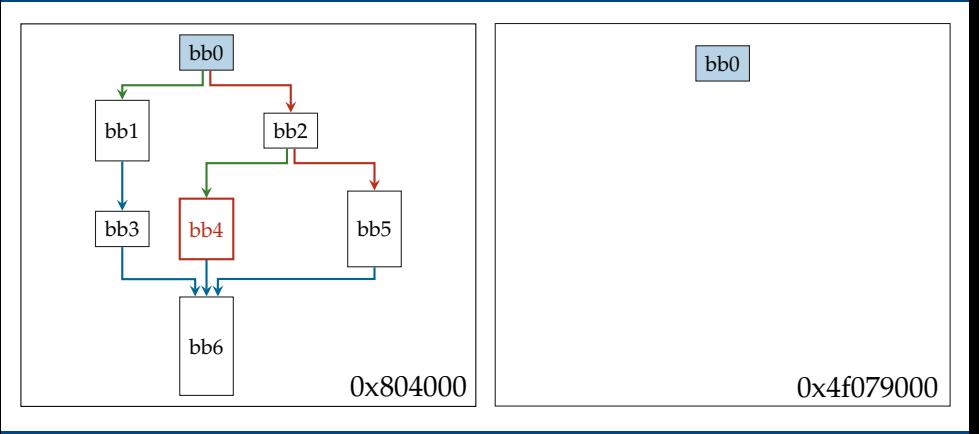

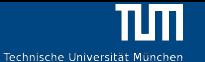

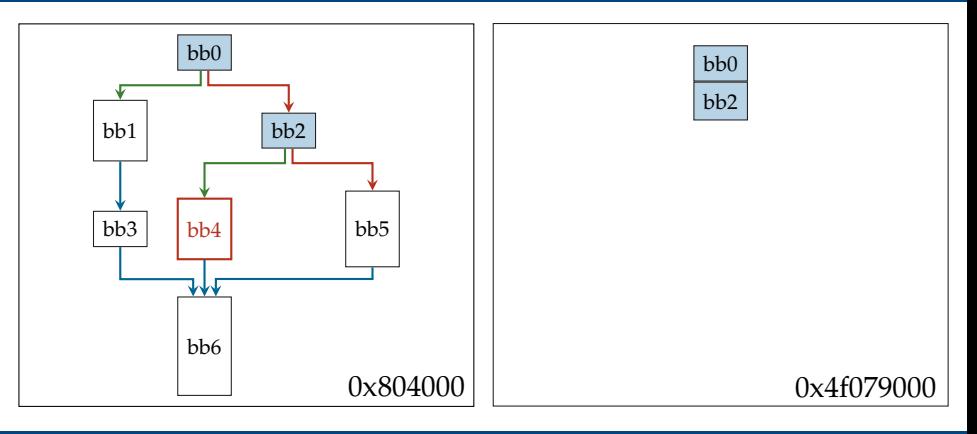

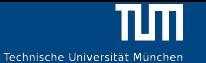

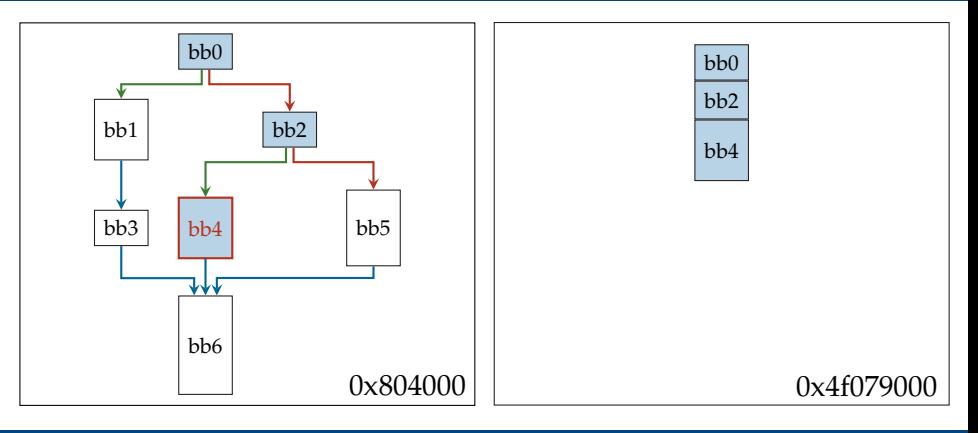

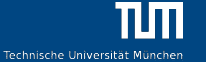

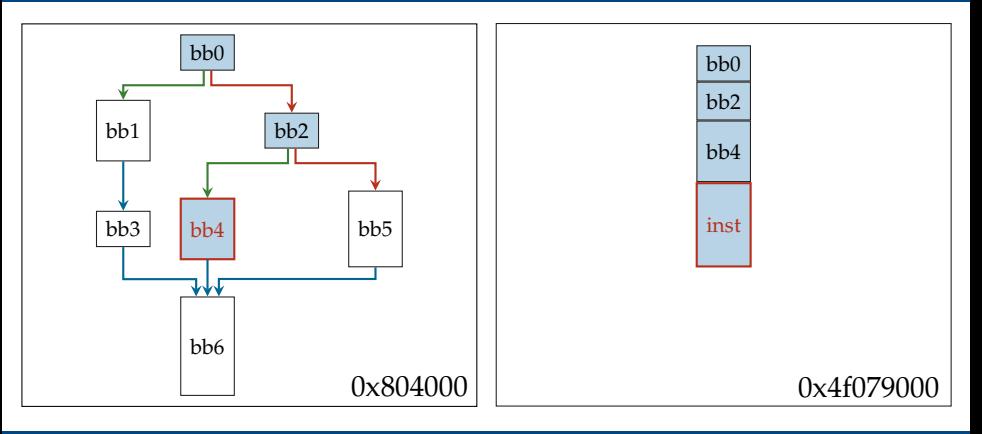

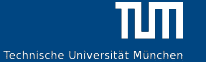

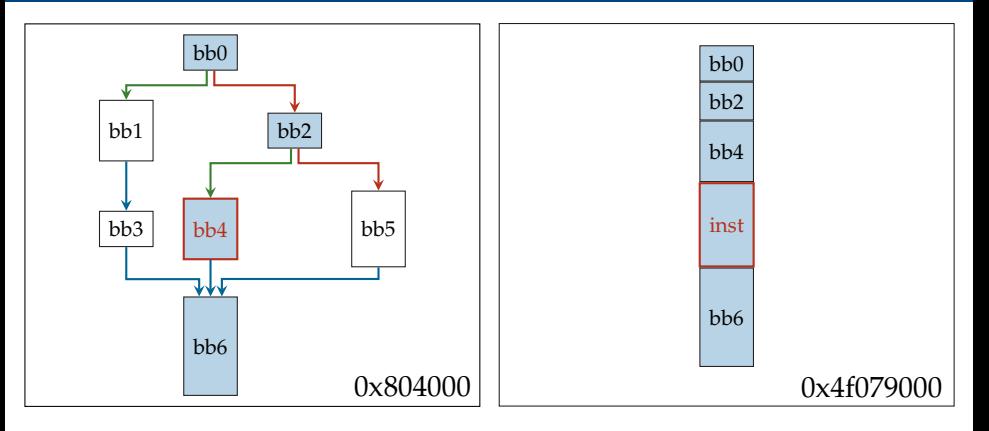

<span id="page-15-0"></span>Transparency... not

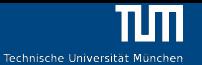

\$ /opt/valgrind/valgrind cat /proc/self/maps 2>/dev/null | wc -l

\$ /opt/pin/pin.sh -- cat /proc/self/maps 2>/dev/null | wc -l

\$ /opt/DynamoRIO/bin64/drrun cat /proc/self/maps 2>/dev/null | wc -l

# <span id="page-16-0"></span>[Dynamic Binary Instrumentation](#page-3-0) [Non-Transparency](#page-16-0)

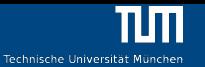

*Dynamic Binary Instrumentation Frameworks: I know you're there spying on me*. Francisco Falcón and Nahuel Riva, REcon 2012

- $\rightarrow$  Detection using library hooks, page permissions, argy, ...
- *Defeating the Transparency Features of Dynamic Binary Instrumentation*. Xiaoning Li and Kang Li, BlackHat USA 2014
	- ▸ Detection using file descriptor numbers, sigmasks, abnormal resource usage, . . .

# [Dynamic Binary Instrumentation](#page-3-0) [Non-Transparency](#page-16-0)

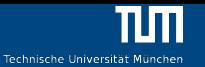

*Dynamic Binary Instrumentation Frameworks: I know you're there spying on me*. Francisco Falcón and Nahuel Riva, REcon 2012

- $\rightarrow$  Detection using library hooks, page permissions, argy, ...
- *Defeating the Transparency Features of Dynamic Binary Instrumentation*. Xiaoning Li and Kang Li, BlackHat USA 2014
	- ▸ Detection using file descriptor numbers, sigmasks, abnormal resource usage, . . .
- $\rightarrow$  Hiding all DBI artifacts is still a problem in 2k15!

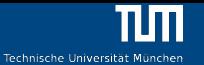

<span id="page-18-0"></span>Let's try something else ...

Observations:

- $\triangleright$  In the best case the instrumenting code is present only during its execution.
- ▸ Separate analysis platform from analyzed target.
- $\rightarrow$  Maybe virtualization can help ...?

# <span id="page-19-0"></span>[Virtual Machine Introspection](#page-19-0)

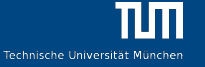

[Hardware supported virtualization](#page-19-0)y

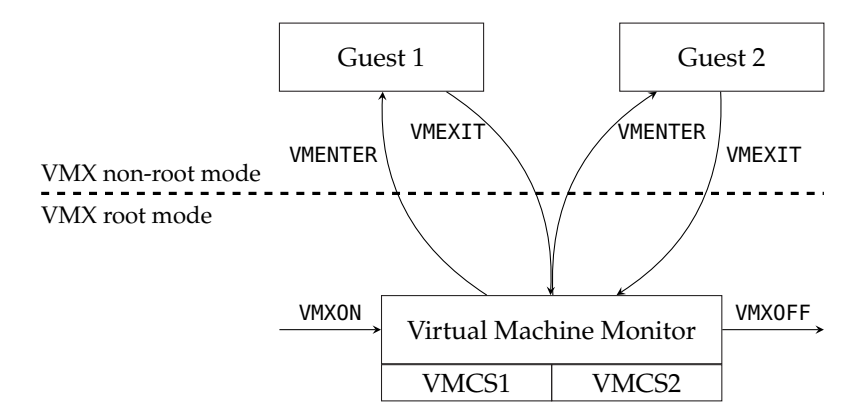

# [Virtual Machine Introspection](#page-19-0)

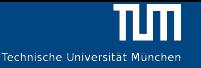

[Hardware supported virtualization](#page-19-0)y

- ▸ VMM maintains control of the complete guest state
	- ▸ In particular: VMM can configure the guest to hand over execution whenever a predefined condition is met.
	- ▸ Even better: VMM is able to shadow many parts of the hardware.
	- ▸ But: Reconstructing the high-level state of the guest from the available low-level information is challenging (semantic gap)

<span id="page-21-0"></span>Goal: Execute callback whenever an instruction at a certain address in the virtual address space of the target binary is executed.

- 1 Wait for the target binary being launched in the VM
- 2 Configure the guest to trap to the VMM if the desired location is reached
- 3 Inject instrumenting code
- 4 Profit
- 1.1. Notify the VMM of debug exceptions:
	- GUEST\_CR4.DE = 1 (debug enable)
	- $\rightarrow$  GUEST\_DR7.RW0 = 0 (break on instruction execution)
	- $\rightarrow$  GUEST\_DR7.G0 = 1 (enable breakpoint 0)
	- VMCS.EXCEPTION\_BITMAP[1] = 1 (trap  $DE$  to  $VMM$ )

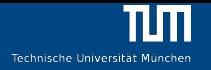

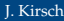

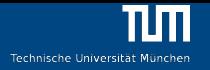

1.2. Notify the VMM if a new process is execve'd:

GUEST\_MSR\_IA32\_LSTAR

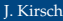

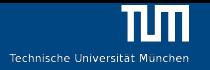

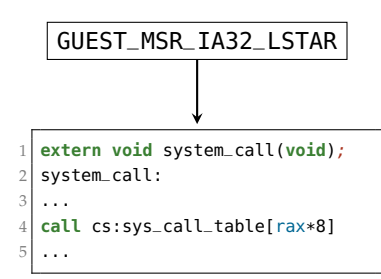

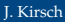

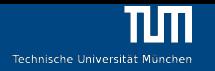

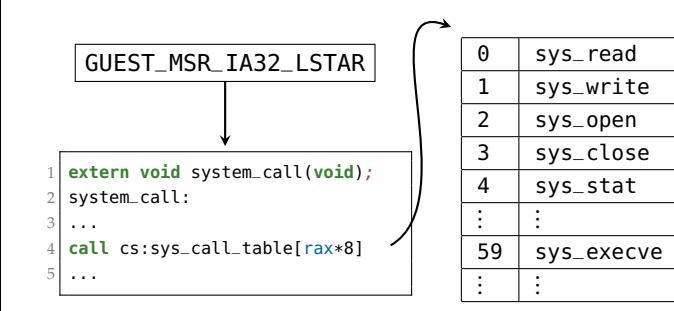

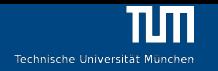

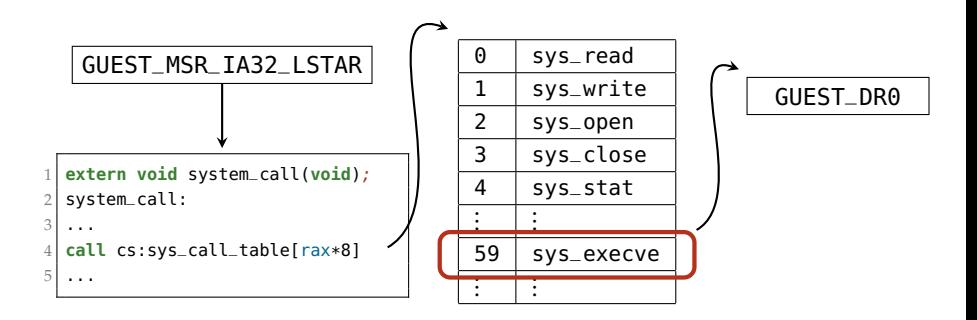

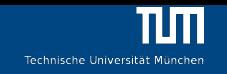

- 2. Identify the spawned process by its CR3 and place desired trap:
	- ▸ Check first argument of do\_execve (struct filename \*).
	- ▸ Resulting CR3 identifies the instrumented process
	- $\triangleright$  VMCS.CR3\_LOAD\_EXITING = 1 (notify VMM on mov cr3, reg)
	- $\triangleright$  GUEST DR2 = instrumented location
	- GUEST\_DR7.RW1 = 0 (break on instruction execution)
	- ▸ GUEST\_DR7.G1 = 1 (enable breakpoint 1)
	- ▸ Wait for trap caused by breakpoint 1

# 3.1. Inject code into running process

- ▸ Establish a new mapping in the page table of the process
	- ▸ Currently 3 pages: code (.txt), data (.bss), stack
- ▸ Copy (position independent) instrumentation code into the guest
- ▸ Save the process execution context
- ▸ Execute instrumentation code
- ▸ Store instrumentation context (currently .bss only!)
- ▸ Restore execution context (on return/scheduling event)

<span id="page-30-0"></span>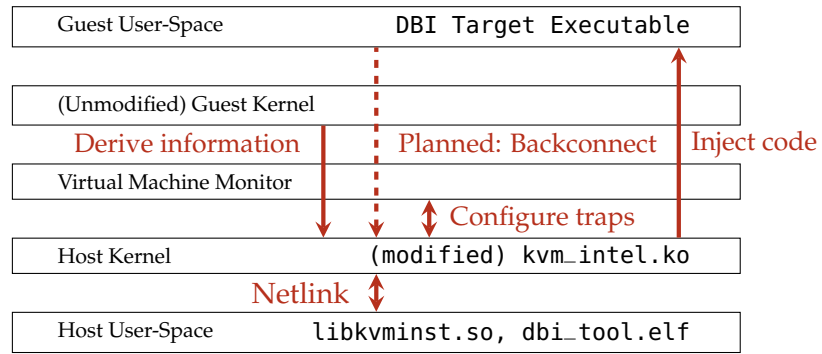

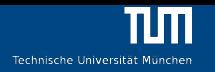

- <span id="page-31-0"></span>▸ Decrypts file by ⊕ing with a homebrewed hash
- $\cdot$  Hash is calculated from
	- ▸ return value of ptrace
	- ▸ argv, parts of envp
	- ▸ opcode bytes of all r-x mapped pages within the process
	- ▸ fd numbers
	- $\rightarrow x_{\alpha}$  via the following iteration:

$$
x_0 = 0
$$
  

$$
x_{i+1} = \frac{|\cos(\sqrt{x_i})| \mod 10}{3(\sqrt{\tan^{-1}(|\cos(\sqrt{x_i})| \mod 10)} + 10^{-28})}
$$

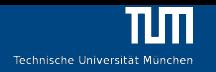

- ▸ Decrypts file by ⊕ing with a homebrewed hash
- $\rightarrow$  Hash is calculated from
	- ▸ return value of ptrace
	- ▸ argv, parts of envp
	- ▸ opcode bytes of all r-x mapped pages within the process
	- ▸ fd numbers
	- $\rightarrow x_{\alpha}$  via the following iteration:

$$
x_0 = 0
$$
  

$$
x_{i+1} = \frac{|\cos(\sqrt{x_i})| \mod 10}{3(\sqrt{\tan^{-1}(|\cos(\sqrt{x_i})| \mod 10)} + 10^{-28})}
$$

**Problem:**  $\alpha = 10000000000000 = 10^{13} = a lot$ <br> **LKirsch** Instrumenting via the Hypervisor [Instrumenting via the Hypervisor](#page-0-0) June 19, 2015 17 / 31

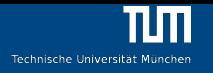

$$
x_0 = 0
$$
  

$$
x_{i+1} = \frac{|\cos(\sqrt{x_i})| \mod 10}{3(\sqrt{\tan^{-1}(|\cos(\sqrt{x_i})| \mod 10)} + 10^{-28})}
$$

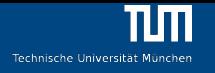

$$
x_0 = 0
$$
  

$$
x_{i+1} = \frac{|\cos(\sqrt{x_i})| \mod 10}{3(\sqrt{\tan^{-1}(|\cos(\sqrt{x_i})| \mod 10)} + 10^{-28})}
$$

▸ Observation:

÷,

*x*<sup>0</sup> *x*<sup>1</sup> *x*<sup>2</sup> *x*<sup>3</sup> *x*<sup>4</sup> *x*<sup>5</sup> ⋯ 0 2.4827 0 2.4827 0 2.4827 ⋯

- i.e.:  $x_{10000000000000} = x_0$
- ▸ Problem: How to patch this out?

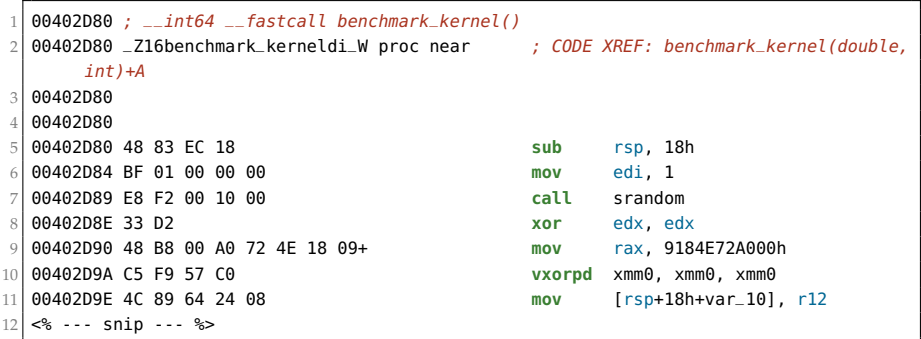

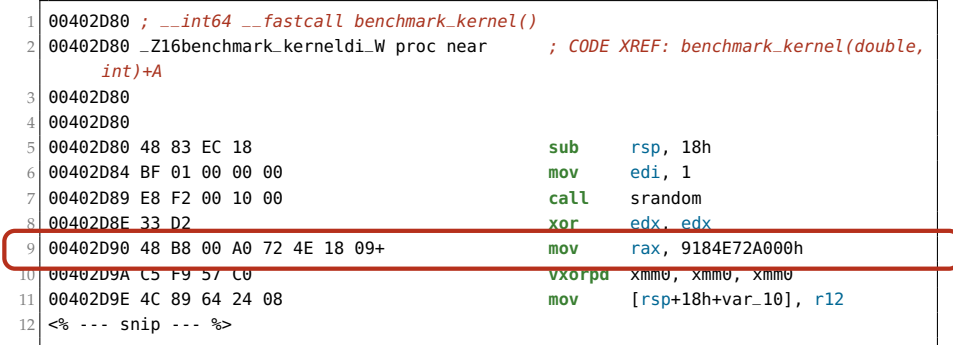

```
1 #include "my_regpatch_cb.h"
2
  /* Callback to adjust the rax register */int my_regpatch_cb(struct kvm_inst_ctxt *ctxt)
5 {
      6 /* Sanity check */
      if (ctxt->rax == 0x9184E72A000ULL) {
          ctxt--raw = 0x2;
9 return 0;
10 } else {
11 return -1;
12 }
13 }
```

```
1 #ifndef __MY_REGPATCH_CB_H
 2 #define __MY_REGPATCH_CB_H
3
 4 #include "kvm-inst.h"
5
  int my_regpatch_cb(
      struct kvm inst ctxt *):
8
9 #endif
```
my\_regpatch\_cb.h

### my\_regpatch\_cb.c

```
1 #include <stdio.h>
   2 #include "kvm-inst.h"
   3 #include "my_regpatch_cb.h"
 4
   5 int main(int argc, char **argv)
 6 {
        7 puts("[+] Setting instrumentation target ...");
        8 if (kvm_inst_target("/home/vm/0x90/0x90.run")) {
            puts("[-] Could not set target process, is KVM
                   running?");
10 return -1;
\frac{11}{12}if (kvm_inst_reg_loc_cb(0x00402D9A, mv_regpatch_cb)
               ) {
13 puts("[-] Could not register location
                   instrumentation callback.");
14 return -2;
15 }
```

```
15 switch (kvm_inst_eventloop()) {<br>16 case KVM TNST TARGET START
16 case KVM_INST_TARGET_START:<br>17 case KVM_INST_TARGET_START:
                puts("[+] The target program was started in
                        the VM.");
18 break;
19 case KVM_INST_TARGET_EXIT:
20 puts("[+] The target program exited.");<br>21 break:
21 break;
22 case KVM_INST_LOC_CB_RET:
23 puts("[+] Callback function returned %d.",<br>24 kvm inst get last retval()):
24 \text{kvm\_inst\_get\_last\_retval}();
25 break;
26 default:
                27 puts("[-] Fatal: Unhandled instrumentation
                       event.");
28 return -3;
```
29 } 30 }

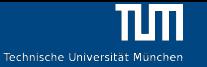

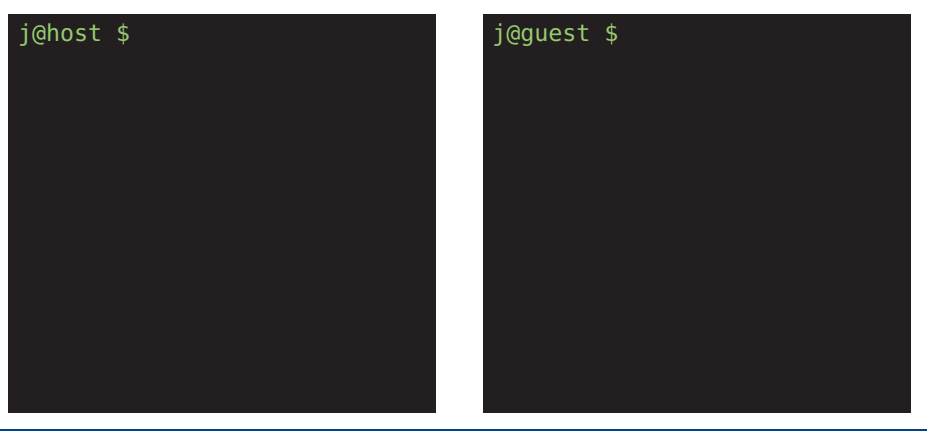

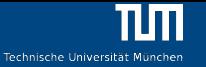

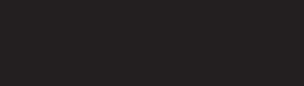

### j@host \$ j@guest \$ ./0x90.run <cpu burning>

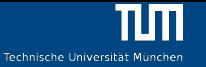

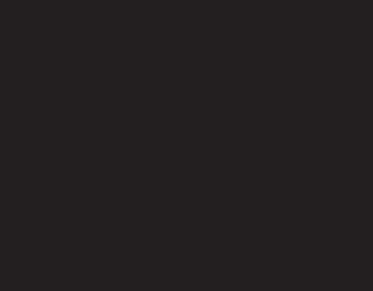

### j@host \$ j@guest \$ ./0x90.run <cpu burning>ˆC j@guest \$

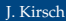

Technische Universität München

j@host \$ ./regpatch [+] Setting instrumentation target ...

j@guest \$ ./0x90.run <cpu burning>ˆC j@guest \$

Technische Universität München

j@host \$ ./regpatch [+] Setting instrumentation target ... [+] The target program was

started in the VM.

j@guest \$ ./0x90.run <cpu burning>ˆC j@guest \$ ./0x90.run

Technische Universität München

j@host \$ ./regpatch [+] Setting instrumentation target ... [+] The target program was started in the VM. [+] Callback function returned  $\theta$ . [+] The target program exited. j@host \$

j@guest \$ ./0x90.run <cpu burning>ˆC j@guest \$ ./0x90.run sigint\_mcHamm3R j@guest \$

- <span id="page-45-0"></span>▸ Execute code based on events, not a particular executed instruction
- ▸ Examples: Instrument on
	- ▸ taken branches
	- ▸ function calls/returns
	- ▸ ⋯
- $\triangleright$  Challenge: Catch these events in the guest and deliver them to the VMM

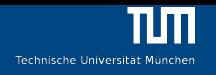

▸ Counted PMC events are highly configurable

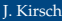

▸ Counted PMC events are highly configurable (i.e. see pages 2584 – 2780 of the Intel Software Developer's Manual)

- ▸ Counted PMC events are highly configurable (i.e. see pages 2584 2780 of the Intel Software Developer's Manual)
- ▸ Problem: No Mechanism to trap an PMC increment to the VMM

- ▸ Counted PMC events are highly configurable (i.e. see pages 2584 2780 of the Intel Software Developer's Manual)
- ▸ Problem: No Mechanism to trap an PMC increment to the VMM
- ▸ But: Local APIC can be configured to generate a debug exception on PMC overflows which can be trapped!

Goal: Execute callback whenever a certain event during the execution of the target binary occurs.

- 1 Select desired entry from the list of countable events (e.g. 0xc4, 0x04 for BR\_INST\_RETIRED.ALL\_BRANCHES), use these values for GUEST\_MSR\_IA32\_PERFEVTSEL0.EVENT and .UMASK respectively.
- 2 GUEST\_MSR\_IA32\_PERFEVTSEL.USR =  $1$ ,  $INT = 1$ ,  $EN = 1$
- 3 GUEST\_MSR\_CORE\_PERF\_GLOBAL\_CTRL[0] =  $1$  (enable counter 0)

Goal: Execute callback whenever a certain event during the execution of the target binary occurs.

- 1 Select desired entry from the list of countable events (e.g. 0xc4, 0x04 for BR\_INST\_RETIRED.ALL\_BRANCHES), use these values for GUEST\_MSR\_IA32\_PERFEVTSEL0.EVENT and .UMASK respectively.
- 2 GUEST\_MSR\_IA32\_PERFEVTSEL.USR =  $1$ , .INT =  $1$ , .EN =  $1$
- 3 GUEST\_MSR\_CORE\_PERF\_GLOBAL\_CTRL[0] =  $1$  (enable counter 0)
- 4 GUEST\_MSR\_IA32\_PMC0 = 0xffffffffffffffffff (-1  $\odot$  )

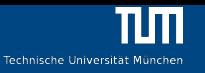

<span id="page-52-0"></span>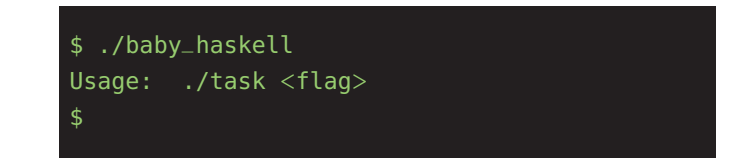

- ▸ Supply the flag as an argument
- ▸ Program verifies input
- ▸ Problem: The binary consists of compiled Haskell code

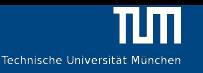

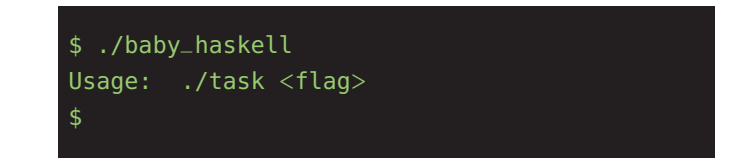

- ▸ Supply the flag as an argument
- ▸ Program verifies input
- ▸ Problem: The binary consists of compiled Haskell code
- ▸ Maybe comparison is done character wise?

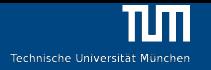

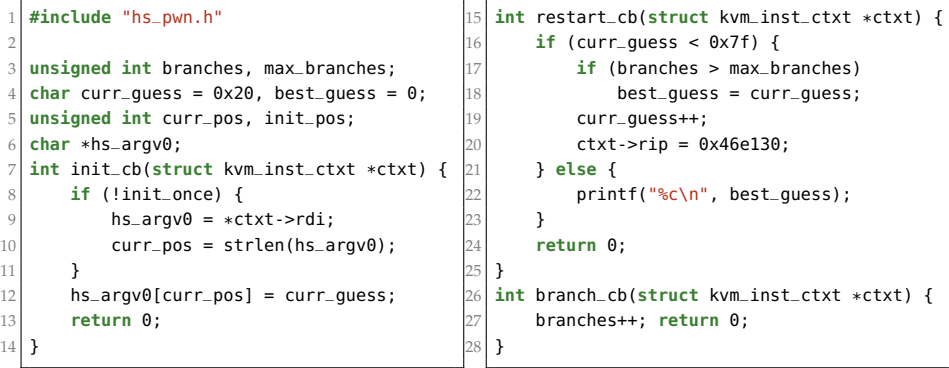

```
1 #include <stdio.h>
    2 #include "kvm-inst.h"
    3 #include "hs_pwn.h"
    5 int main(int argc, char **argv)
 6 | {
        puts("[+] Setting instrumentation target ...");
        8 if (kvm_inst_target("/home/vm/baby_haskell/baby_haskell")) {
             9 puts("[-] Could not set target process, is KVM running?")
                     ;
10 return -1;
\frac{11}{12}12 if (kvm_inst_reg_loc_cb(0x0046e130, init_cb)) {<br>13 b puts("[-] Could not register init callback.
13 puts("[-] Could not register init callback.");<br>14 part of return -2:
             14 return -2;
\frac{15}{16}16 if (kvm_inst_reg_loc_cb(0x0046e1d7, restart_cb)) {<br>17 b puts("[-] Could not register restart callback
17 puts("[-] \text{Could not register restart callback.");\n return -3:
             18 return -3;
                                                                                20 if (kvm_inst_reg_pmc_cb(0xc4, 0x04,
                                                                                                branch_cb)) {
                                                                                21 puts("[-] Could not register branch
                                                                                                     callback.");
                                                                                22 return -4;
                                                                                23 }
                                                                                \frac{24}{25}25 switch (kvm_inst_eventloop()) {<br>26 SACCULTER CONTINUES
                                                                                26 case KVM_INST_TARGET_START:
                                                                                27 case KVM_INST_TARGET_EXIT:
                                                                                28 case KVM_INST_LOC_CB_RET:
                                                                                29 case KVM_INST_PMC_CB_RET:
                                                                                30 puts("KVM_INST_EVENT");<br>31 break:
                                                                                31 break;
                                                                                32 default:
                                                                                                 33 puts("[-] Fatal: Unhandled
                                                                                                         instrumentation event.");
                                                                                34 return -3;
                                                                                35 }
                                                                                36 }
```
4

19 }

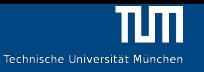

\$ ./baby\_haskell Nope I \$ ./baby\_haskell I Nope N \$ ./baby\_haskell IN Nope S \$

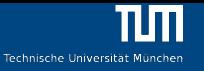

\$ ./baby\_haskell INS Nope { \$ ./baby\_haskell INS{ Nope Y \$ ./baby\_haskell INS{Y Nope o \$

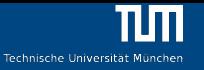

\$ ./baby\_haskell INS{Yo Nope u \$ ./baby\_haskell INS{You Nope \$ ./baby\_haskell INS{You\_ Nope 5 \$

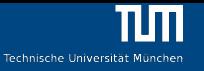

\$ ./baby\_haskell INS{You\_5 Nope h \$ ./baby\_haskell INS{You\_5h Nope  $\Theta$ \$ ./baby\_haskell INS{You\_5h0 Nope u \$

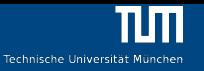

\$ ./baby\_haskell INS{You\_5h0u Nope l \$ ./baby\_haskell INS{You\_5h0ul Nope d \$ ./baby\_haskell INS{You\_5h0uld Nope \$

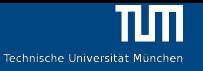

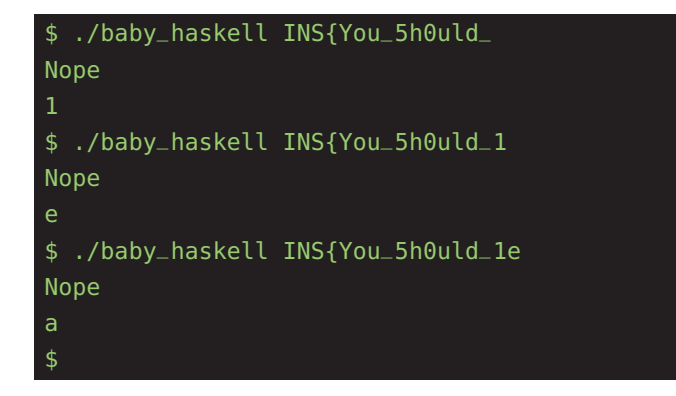

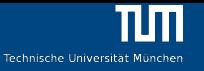

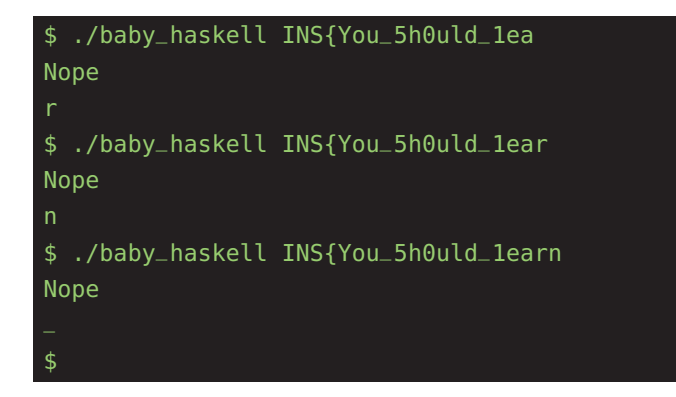

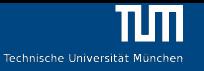

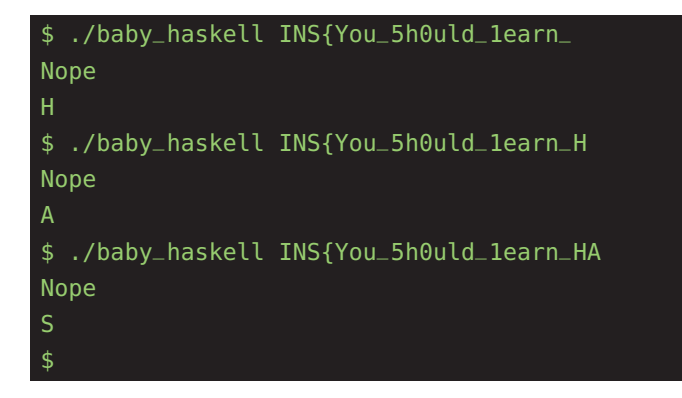

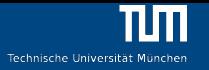

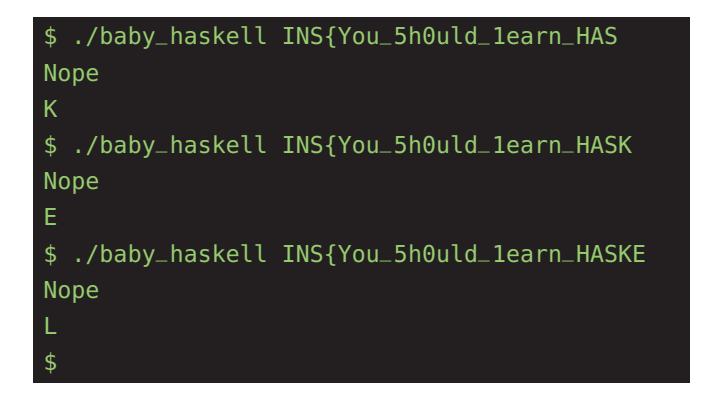

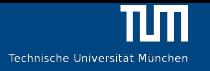

./baby\_haskell INS{You\_5h0uld\_1earn\_HASKEL Nope L \$ ./baby\_haskell INS{You\_5h0uld\_1earn\_HASKELL Nope \$ ./baby\_haskell INS{You\_5h0uld\_1earn\_HASKELL} Congratz \$

# <span id="page-66-0"></span>**[Limitations](#page-66-0)**

- ▸ Timing
- ▸ Concurrency
- ▸ Trust the OS kernel
- ▸ # of Hardware Breakpoints & Performance Counters
- ▸ Resource Conflicts

<span id="page-67-0"></span>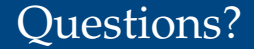

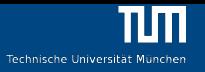

# Thanks!

### <git://kirschju.re/kvm-inst.git>

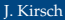